## **MediaWiki:Apihelp-query+allimages-paramend**

De Topo Paralpinisme

L'horodatage de fin de l'énumération. Ne peut être utilisé qu'avec \$1sort=timestamp.

Récupérée de « [https://www.base-jump.org/topo/index.php?title=MediaWiki:Apihelp](https://www.base-jump.org/topo/index.php?title=MediaWiki:Apihelp-query%2Ballimages-param-end)[query%2Ballimages-param-end](https://www.base-jump.org/topo/index.php?title=MediaWiki:Apihelp-query%2Ballimages-param-end) »

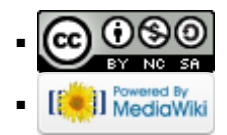